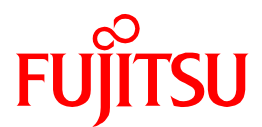

## **"Windows 10 November 2019 Update" Update Verification status November 15, 2019**

1. Tested Systems and verification results

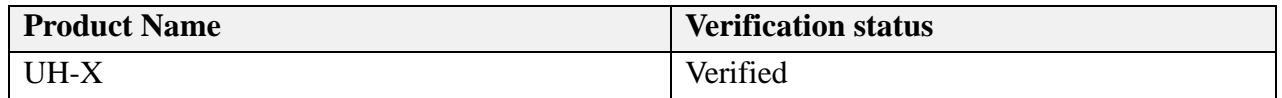

## 2. Limitations

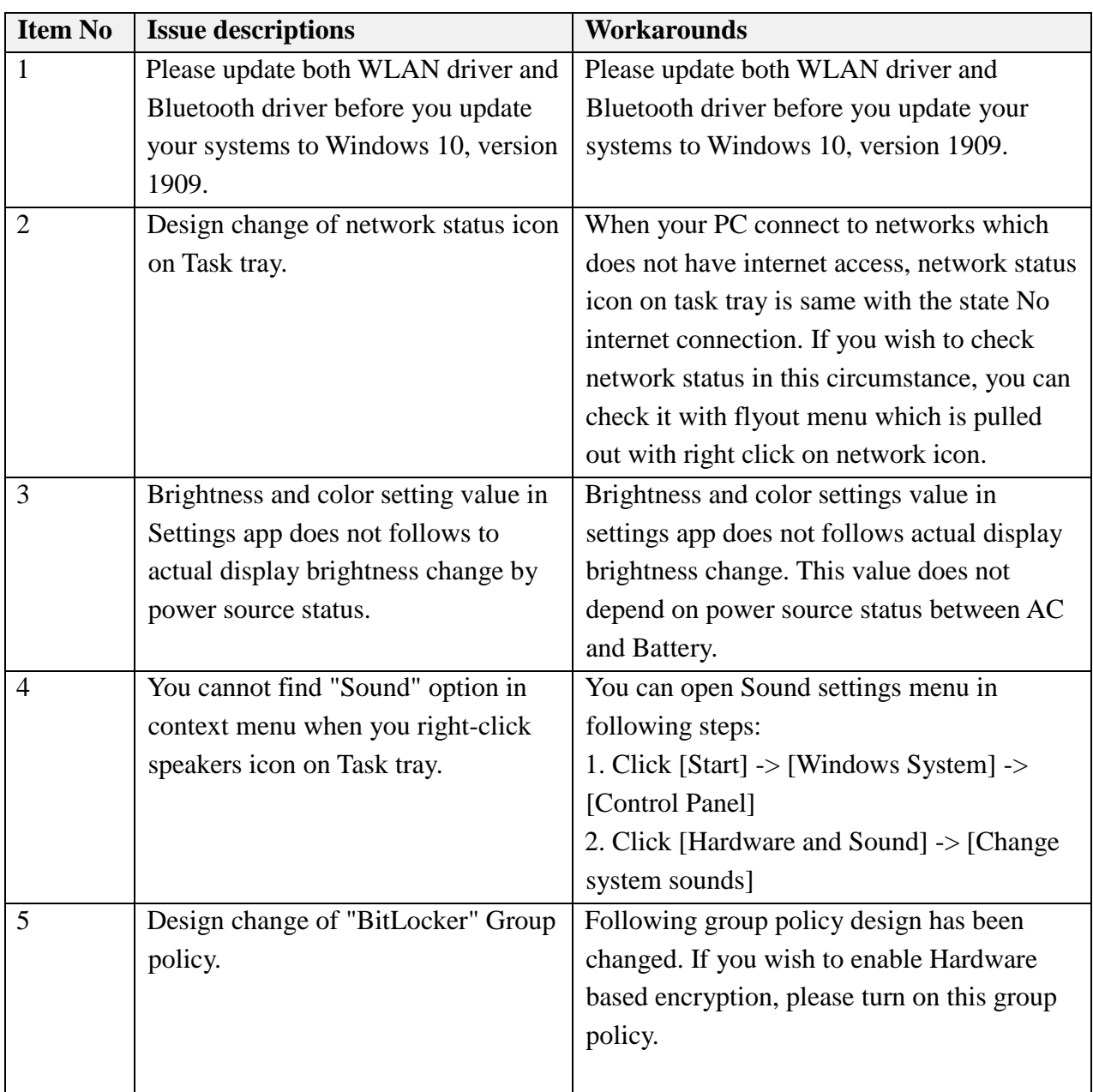

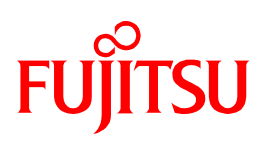

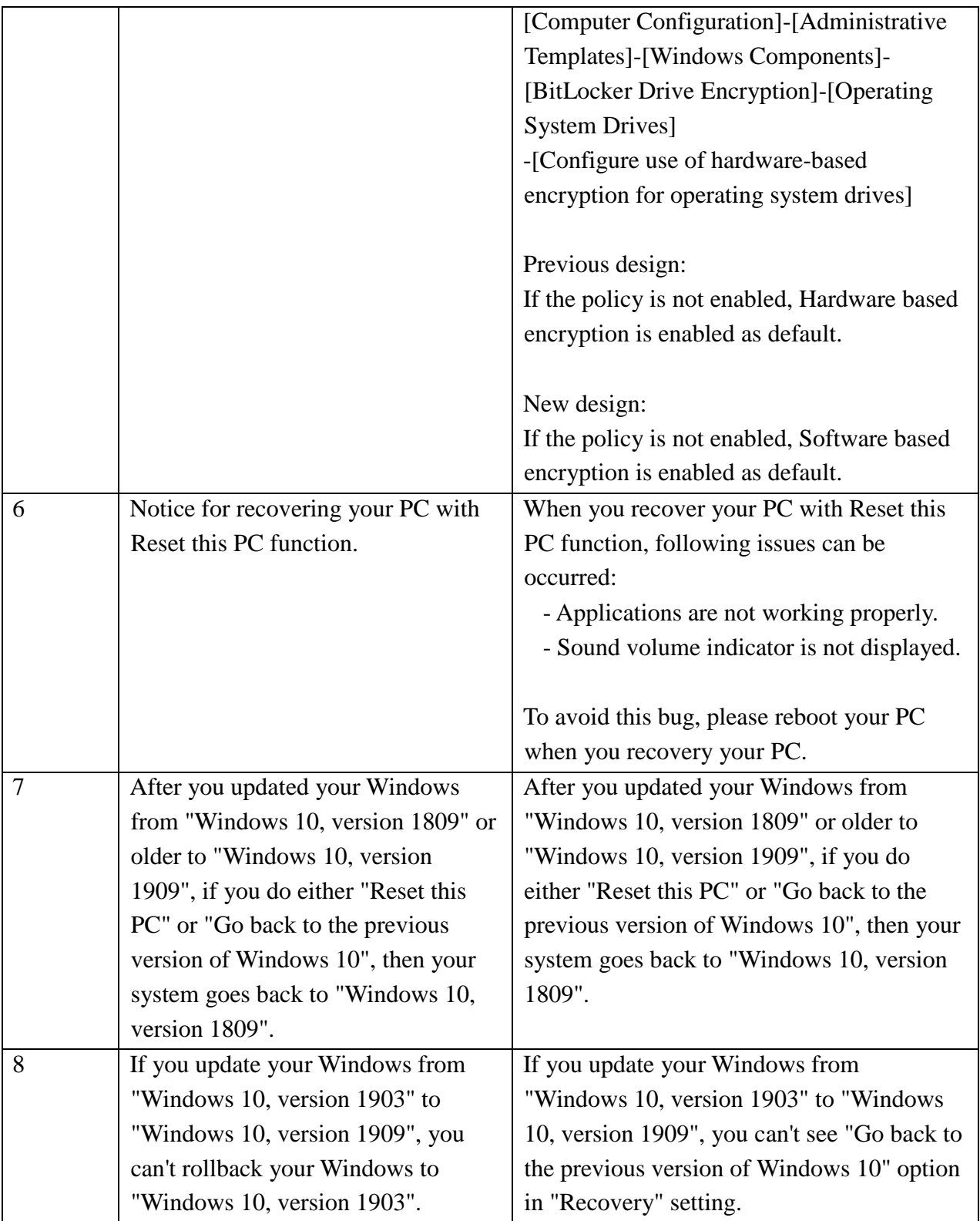

Copyright 2019 FUJITSU CLIENT COMPUTING LIMITED